## Object References

CSCI 111

## Computer Memory

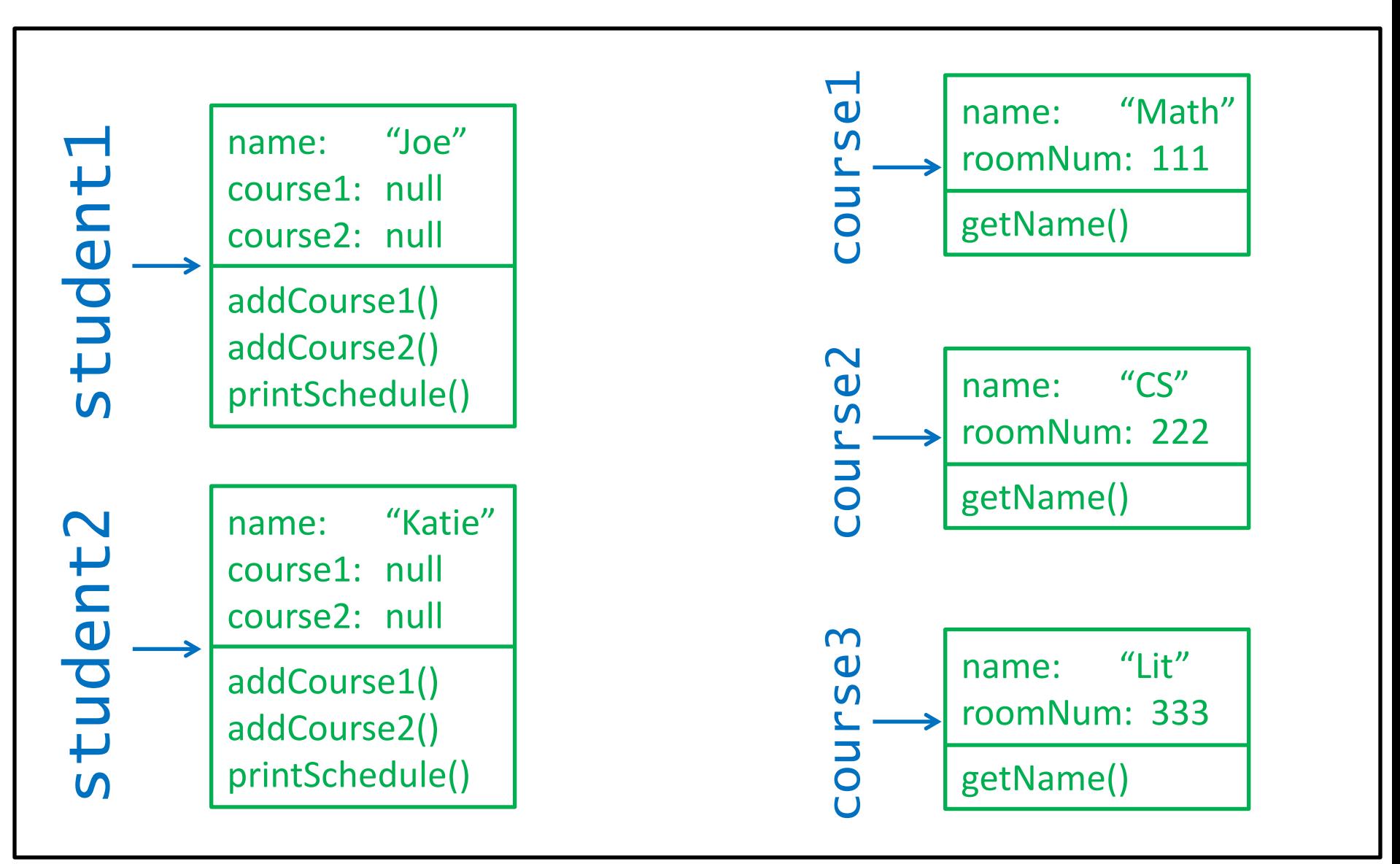

## Computer Memory

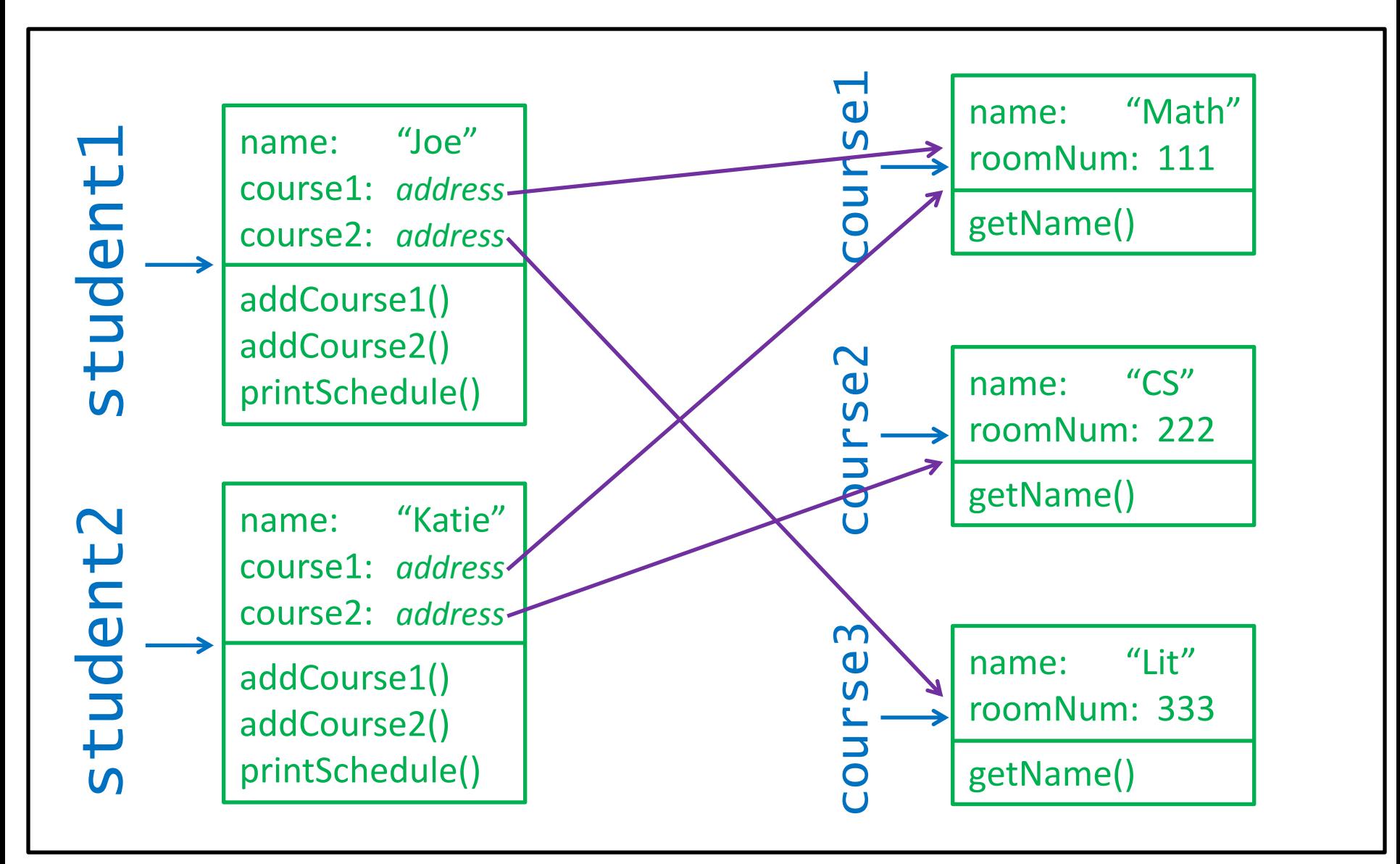